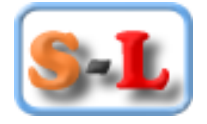

### Sutter-Line .S.A **Itemizar** Software de Estudio de Propuestas

# CURSO DE USO SOFTWARE

## ITEMIZAR

## PLATAFORMA DE ESTUDIO DE PROPUESTAS

## Contenido

Método de capacitación : Vía Web – Vespertino Herramienta para la capacitación : Software Itemizar individual Tiempo estimado de capacitación : 03 horas Soporte telefónico : 9 6677 1307 Soporte vía E-mail : contacto@itemizar.cl

- 
- 
- Costo del software Itemizar : Sin costo por el tiempo que dura el curso + 30 días
	- -
	-

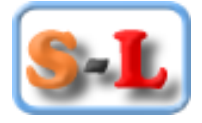

#### **CURSO DE USO DEL SOFTWARE ITEMIZAR**

#### **Tipo y duración**

Curso Online a dictarse en tres sesiones vespertinas de 18:30 a 19:30hrs, con una duración total de 03 hrs cronológicas, con un máximo de 10 asistentes

#### **Orientación del curso**

Este curso está orientado a profesionales de área de la construcción que necesiten realizar presupuestos de obra usando el Software Itemizar:

- Arquitectos
- **Ingenieros Civiles**
- **Ingenieros constructores**
- Constructores civiles
- Técnicos en construcción
- Otros profesionales

#### **Objetivos**

Al término del curso el alumno debe ser capaz de:

- Realizar un Presupuesto Detallado
- Saber con precisión que recurso o recursos son los que concentran la mayor cantidad de inversión
- Determinar que partida es la más incidente dentro de la propuesta
- Saber con certeza el detalle de los materiales y su incidencia
- Calcular la Mano de Obra y los Subcontratos que necesita
- Definir los tiempos de ejecución de cada partida
- Saber calcular los GG directos e Indirectos de la obra
- Saber calcular y aplicar las Leyes Sociales de la empresa
- Detectar y normalizar valores distintos para un mismo recurso
- Tomar decisiones globales de precios, rendimientos y uso de recursos

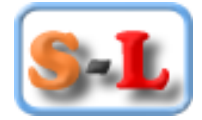

#### **Temas**

Los temas a tratar y a trabajar durante el curso son los siguientes:

- Ingreso de datos de la empresa
- **Identificación del usuario y pie de firma**
- Como insertar un logo y una firma a la propuesta
- Que es la base de datos y como se modifica
- Revisión de como se compone un APU
- Creación de una Propuesta por digitación
- Modificación de parámetros de una propuesta
- Carga y modificación de títulos y subtítulos
- Creación de títulos y subtítulos nuevos
- Carga de partidas en forma directa y cambio de nombre
- **Ingreso de cubicaciones generales**
- Asignación de numeración a las partidas según los títulos y subtítulos
- Revisión de cómo se genera el costo de la partida y el precio unitario
- Que es la cubicación basal, como se entiende y como se cambia
- Modificación del contenido de un análisis de precios de una partida
- Creación de un nuevo recurso desde la partida
- Creación de nuevos APU desde la propuesta
- Redondeo de decimales
- Análisis de sensibilidad de materiales, mano de obra y sub contratos
- Listado de materiales para cotizar
- **Ingreso de precios de materiales y mano de obra**
- Asignación de gastos generales a la propuesta
- Asignación de utilidades
- Generación del presupuesto para el cliente
- Generación de APU
- Generación de APT para control de obra
- Informes de presentación de la propuesta
- **Informes para el mandante**
- Informes para construir y para el equipo de terreno
- Informes para el control financiero
- **Informes de gestión**
- Análisis de sensibilidad propuesta

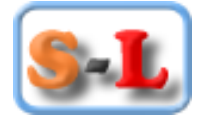

#### **Metodología**

Se realizarán ejercicios prácticos de realizar una propuesta de edificación, la que será creada por digitación y después por carga desde Excel:

#### **Herramientas**

La empresa le proporcionará al alumno sin costo y por el tiempo de 30 días corridos, el Software de Estudio de Propuestas ITEMIZAR en su versión personal, para que el alumno los use durante el período del curso.

El tiempo restante después de terminado el curso, el alumno podrá usar el software libremente y sin restricciones por el tiempo que permanece activo.

#### **Requerimientos**

El postulante debe reunir a lo menos los siguientes requisitos

- Conocimientos de construcción
- Conocimiento de computación a nivel de usuario
- Notebook con sistema operativo Windows

#### **Certificado**

Se le otorgará al estudiante que termine el curso satisfactoriamente, un certificado que acredita el conocimiento en el estudio de propuestas haciendo uso del software ITEMIZAR